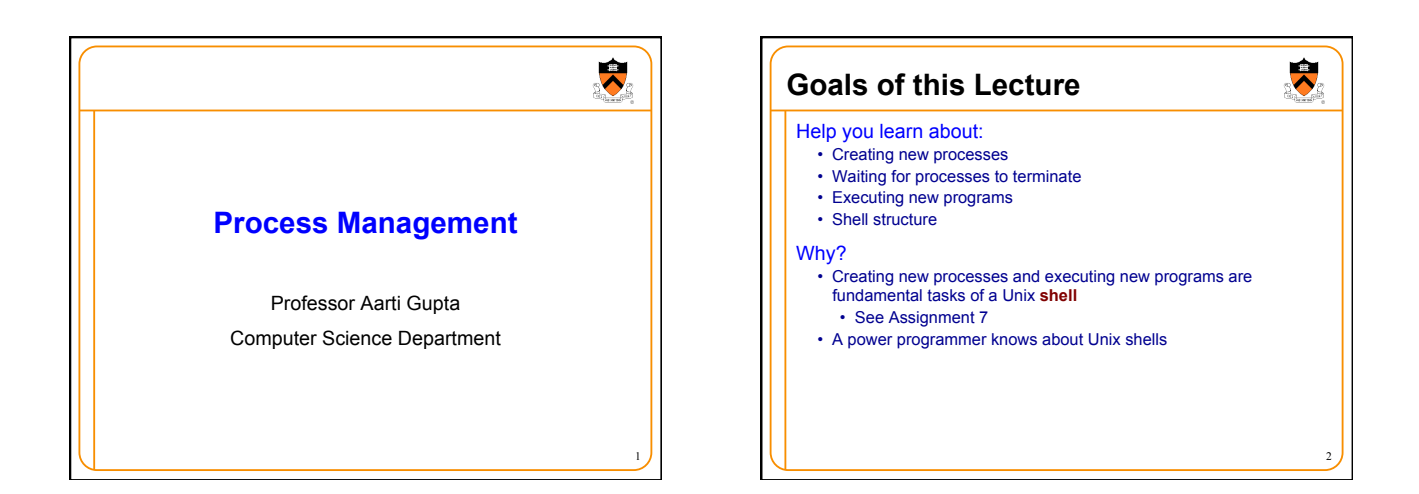

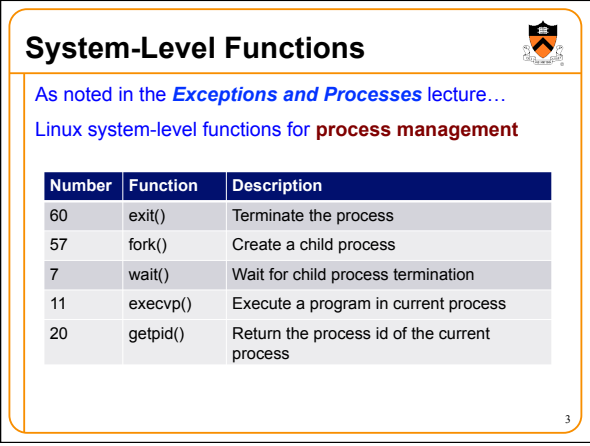

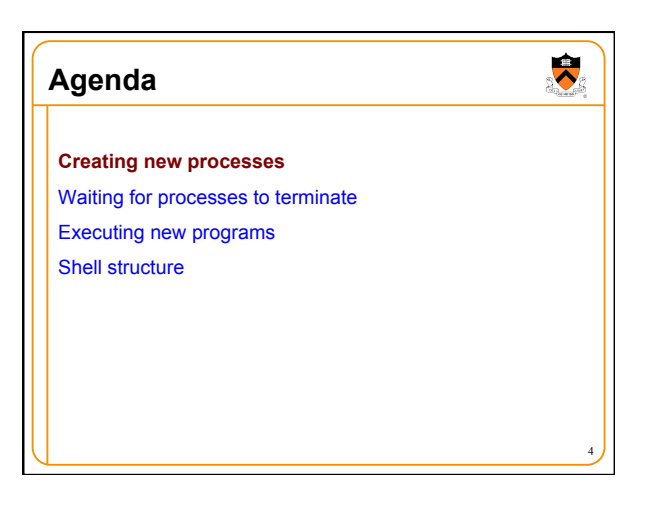

## **Why Create New Processes?**

## Why create a new process?

- Scenario 1: Program wants to run an additional instance of itself • E.g., **web server** receives request; creates additional instance of
	- itself to handle the request; original instance continues listening for requests
- Scenario 2: Program wants to run a different program
- E.g., **shell** receives a command; creates an additional instance of itself; additional instance overwrites itself with requested program to handle command; original instance continues listening for commands

5

 $\bullet$ 

## How to create a new process?

- A "parent" process **forks** a "child" process
- (Optionally) child process overwrite itself with a new program

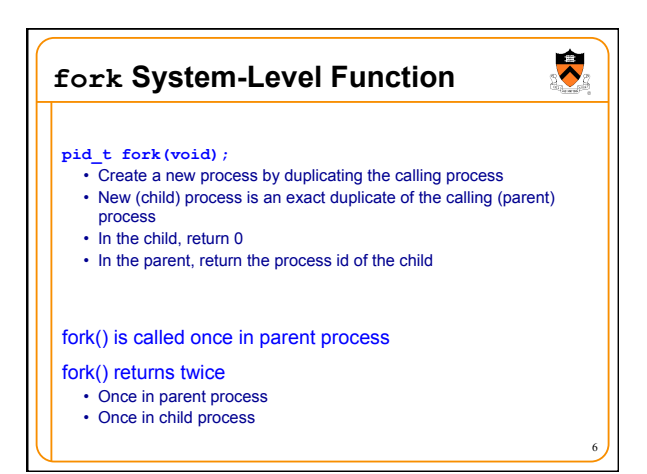

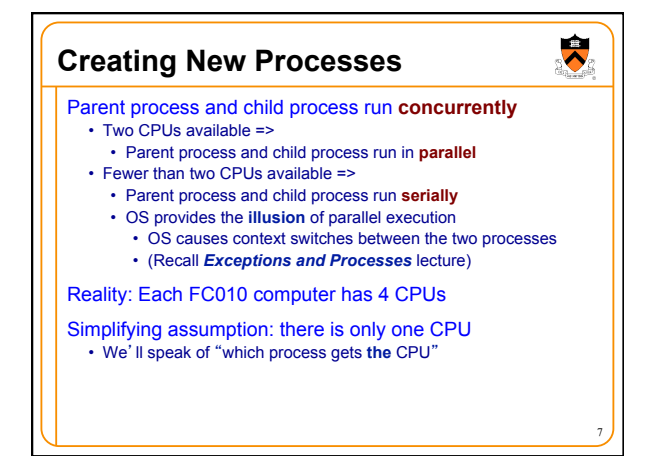

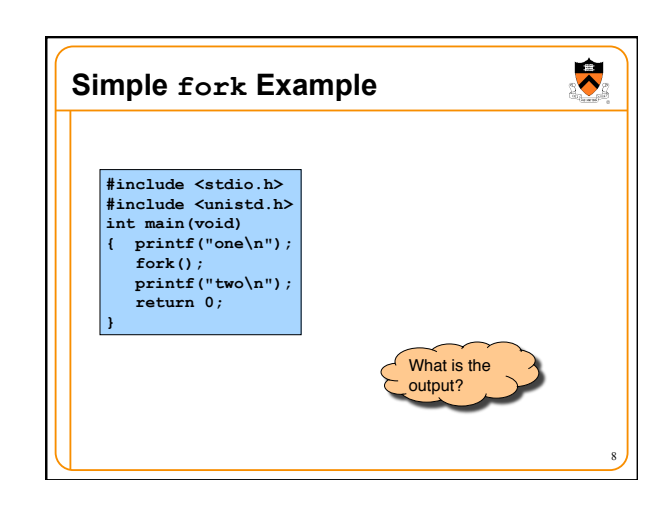

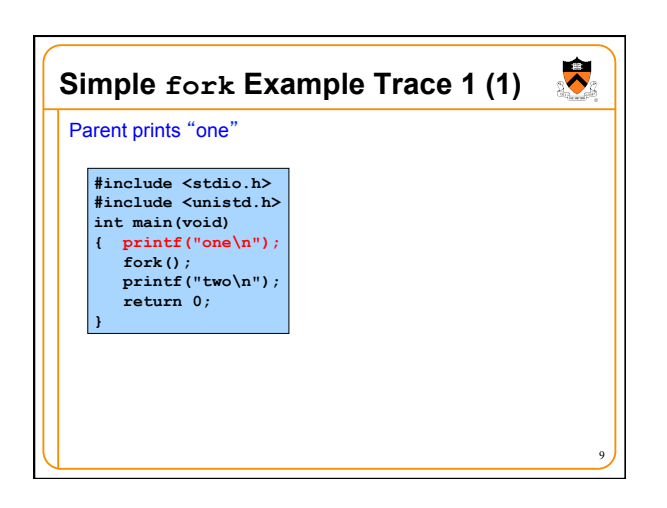

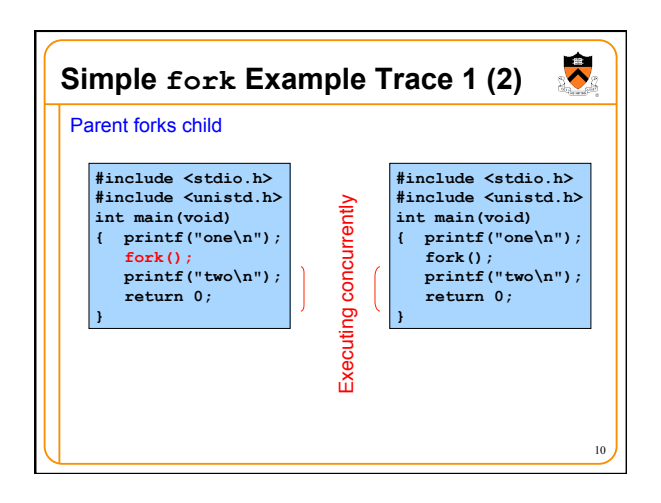

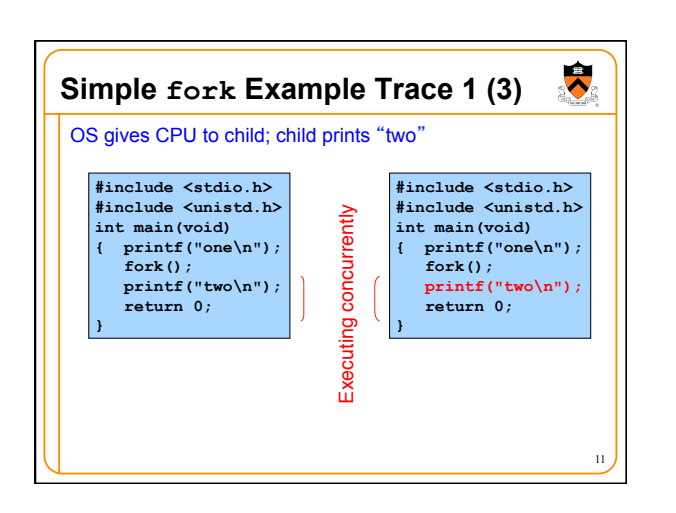

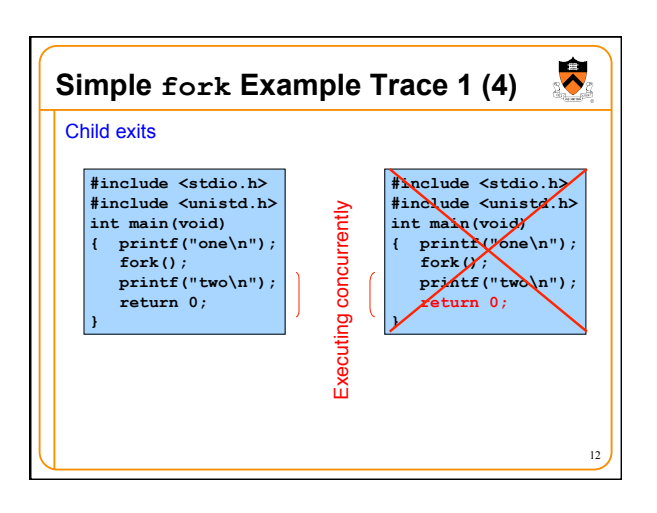

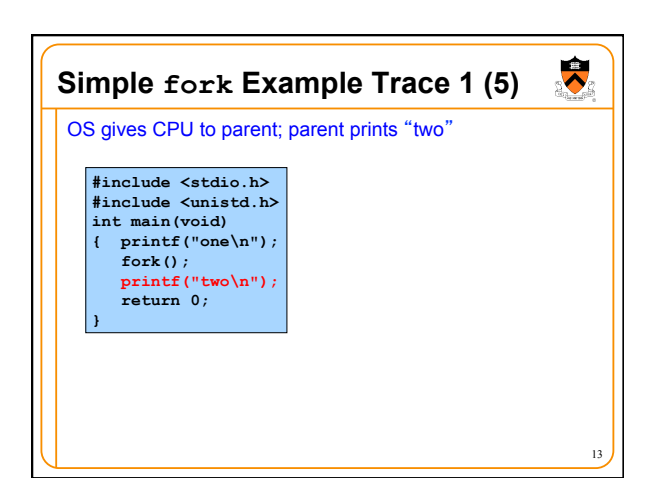

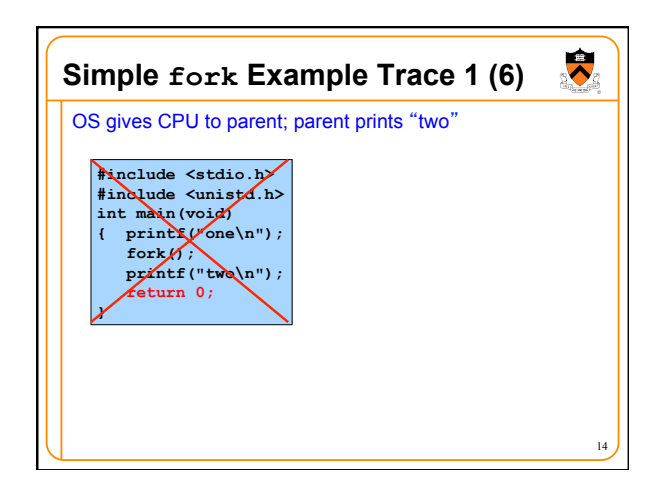

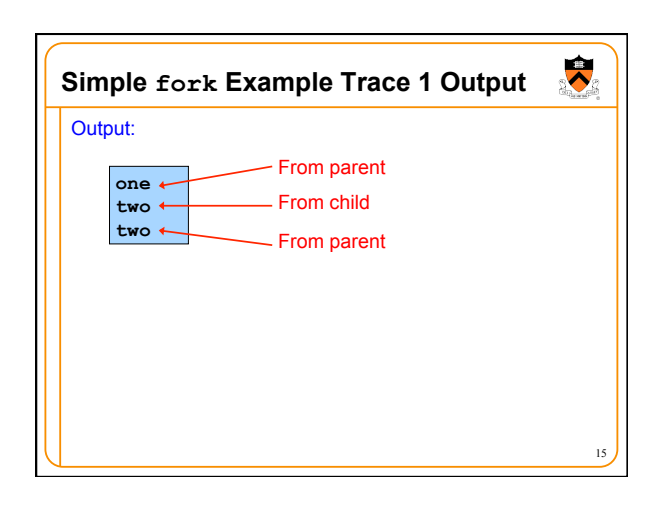

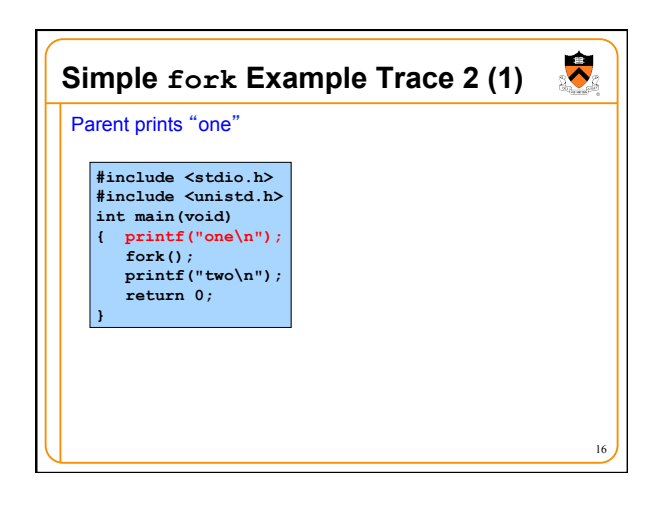

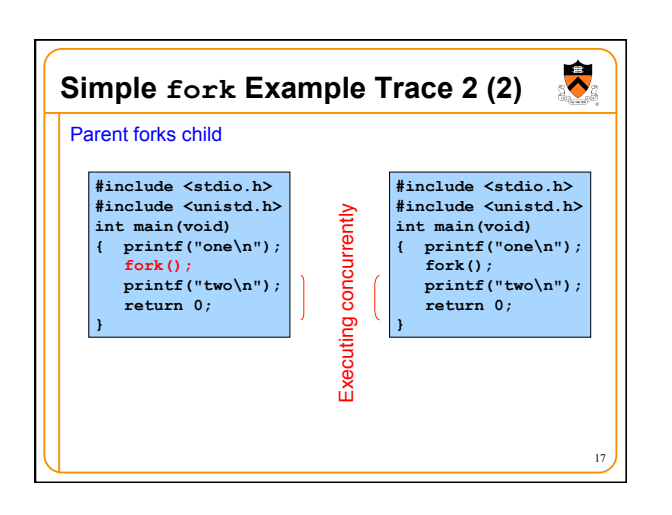

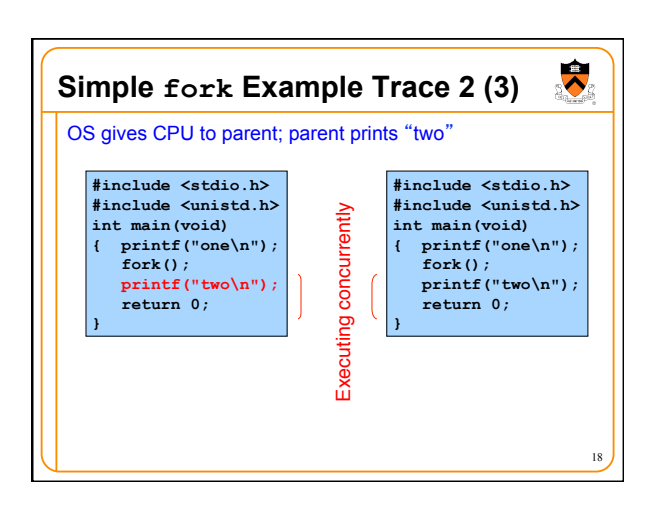

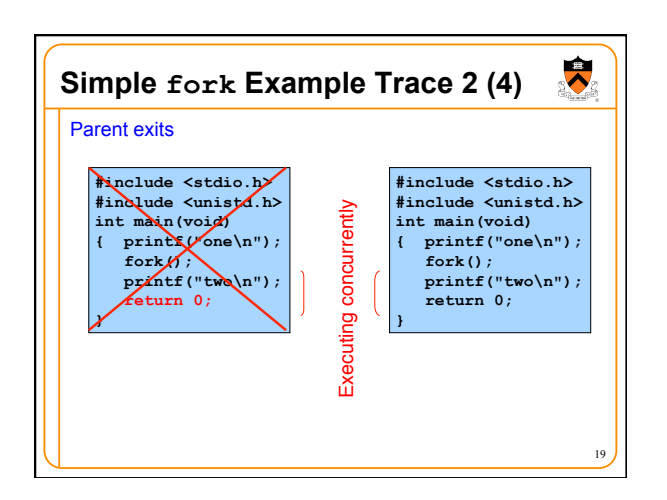

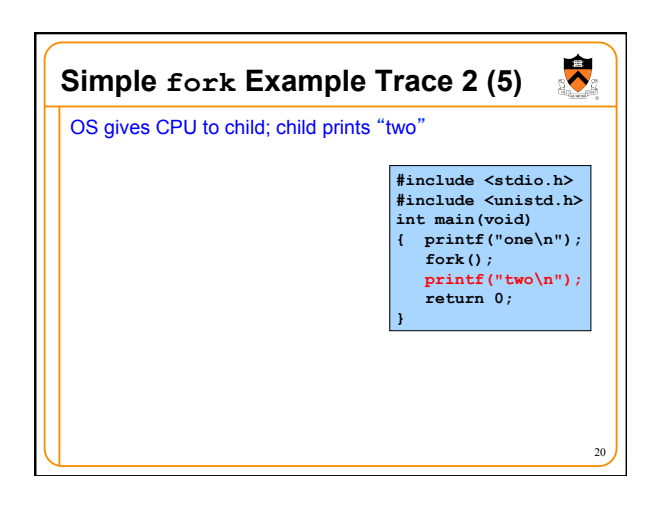

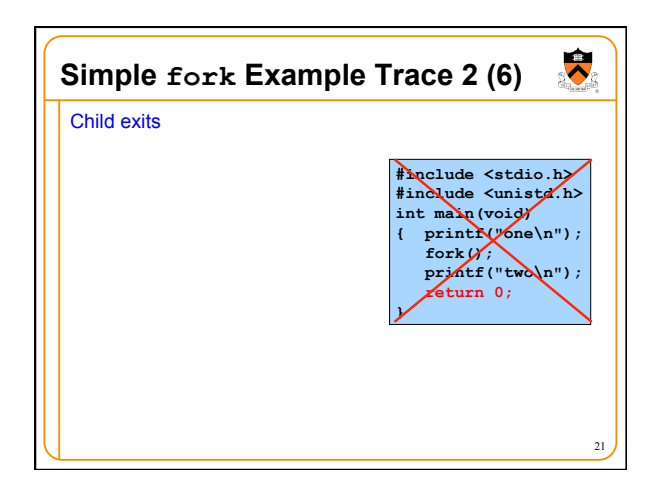

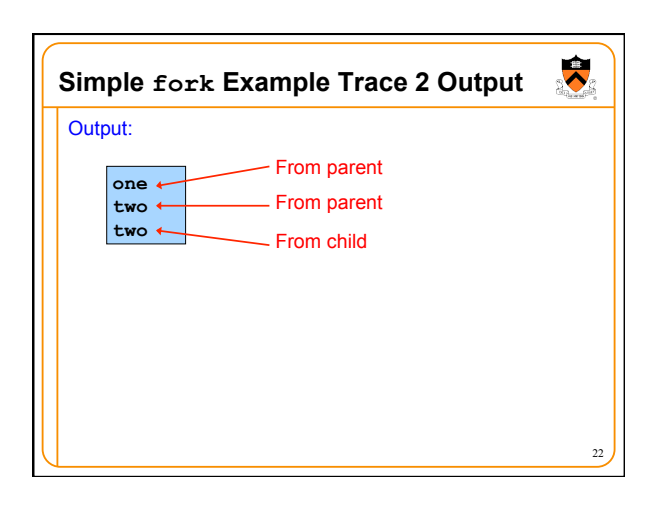

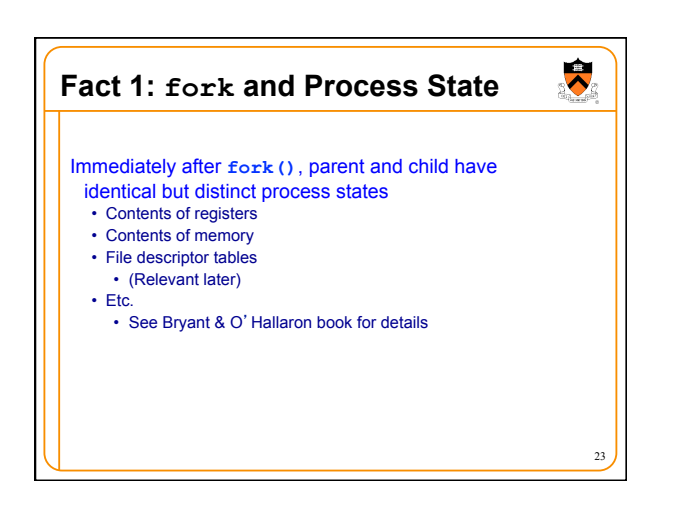

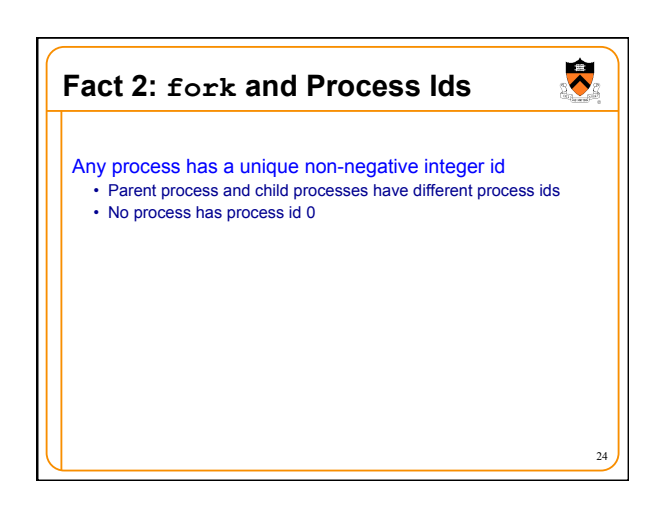

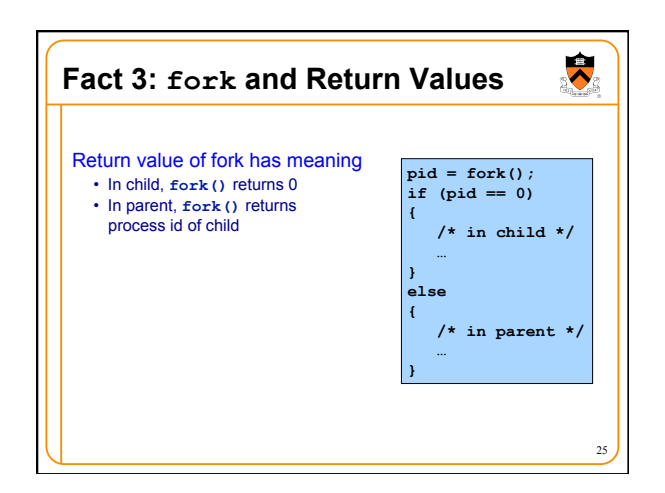

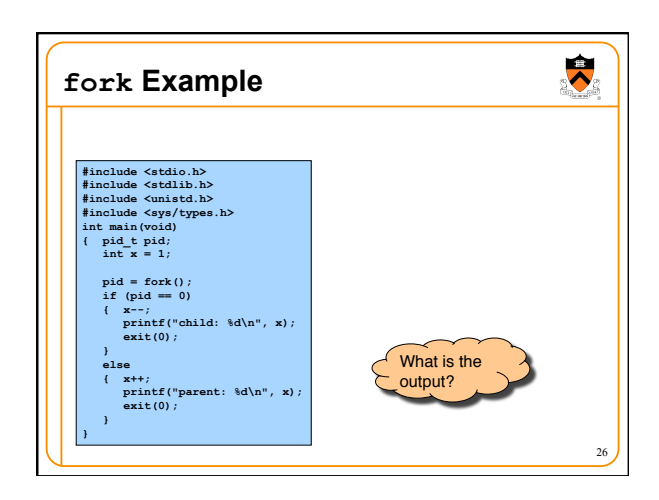

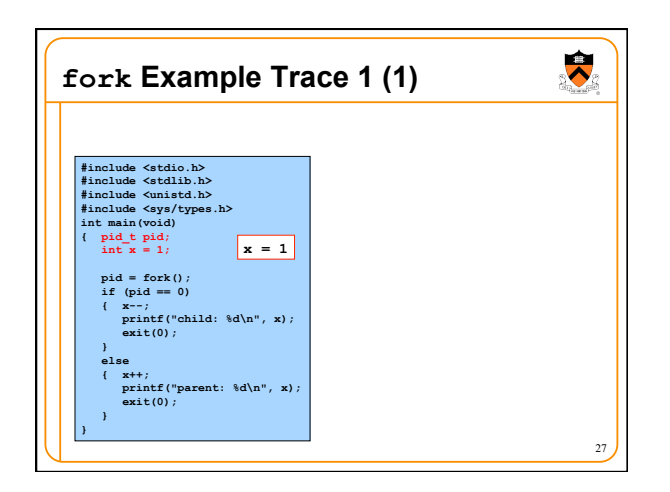

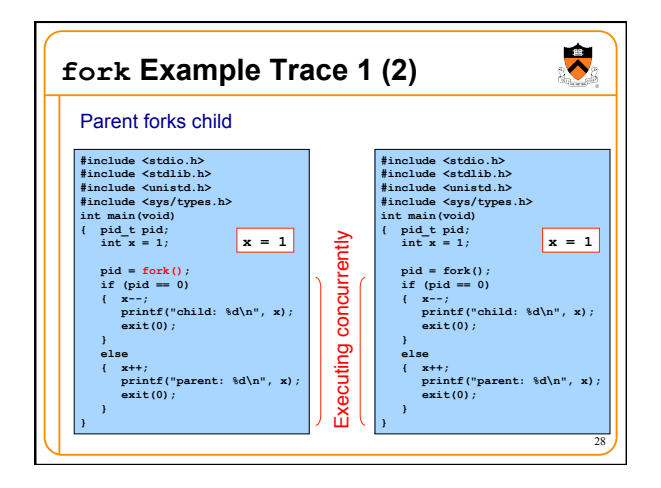

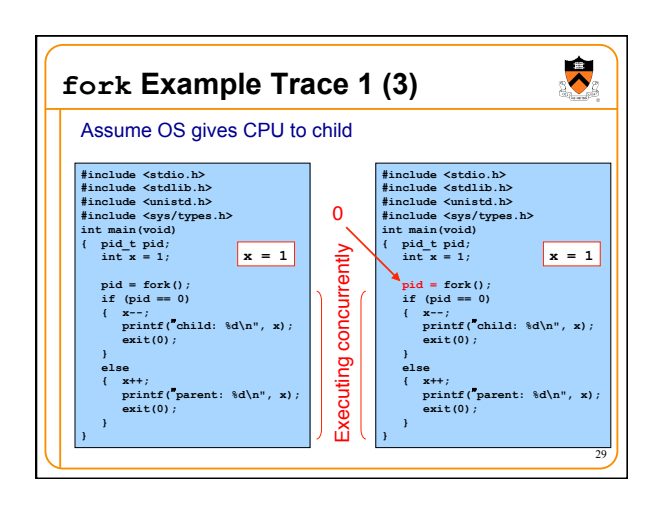

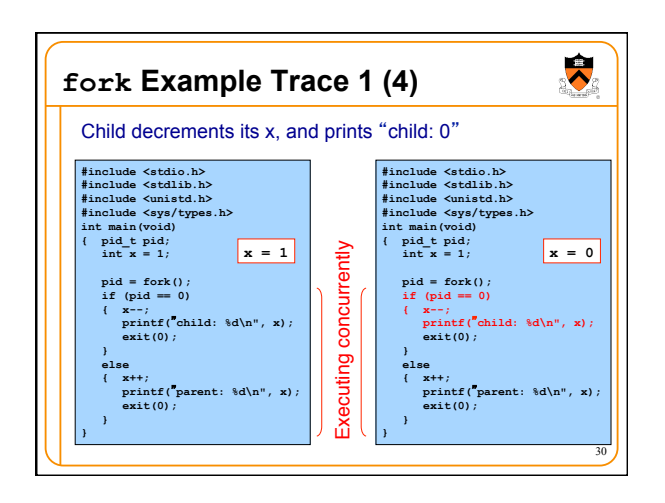

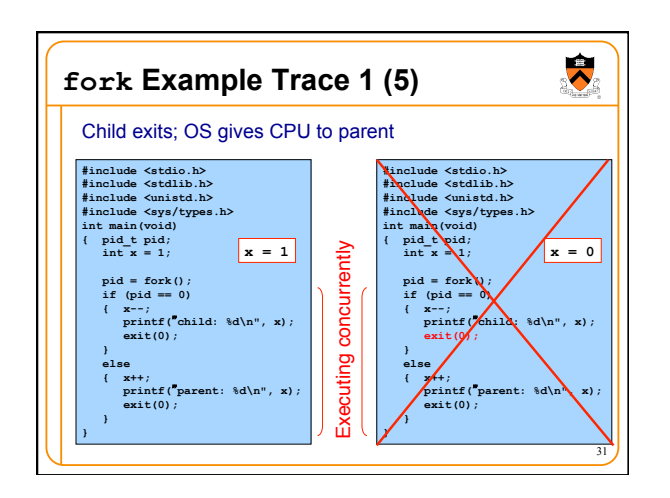

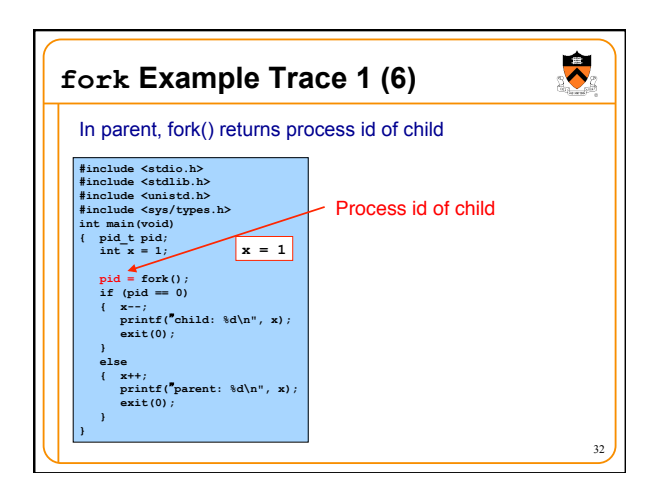

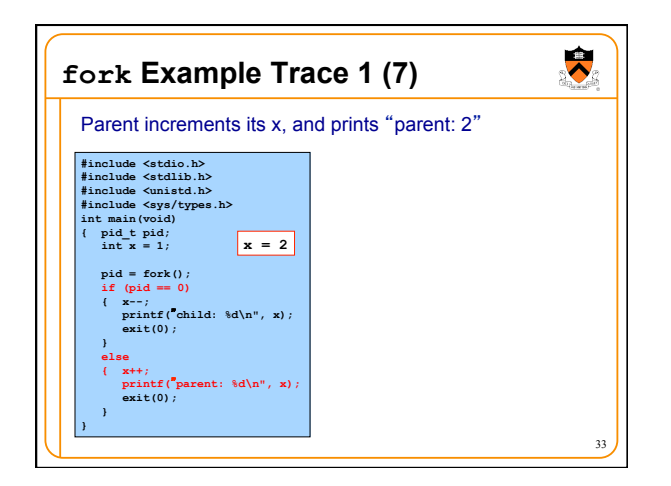

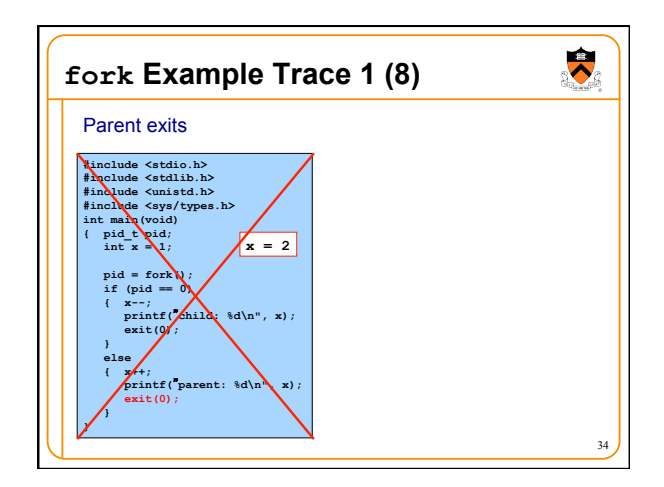

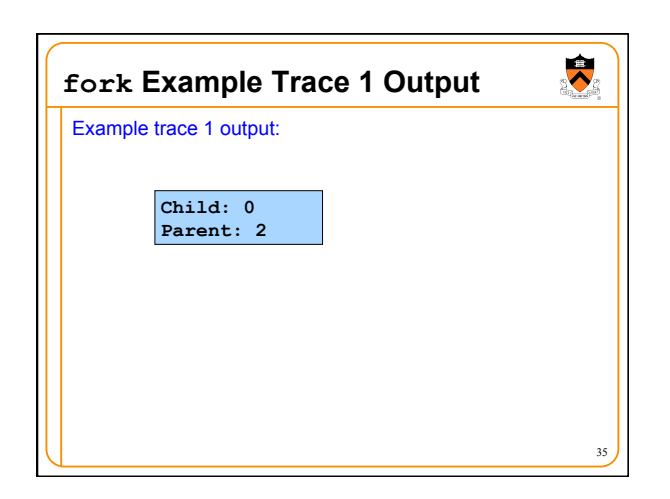

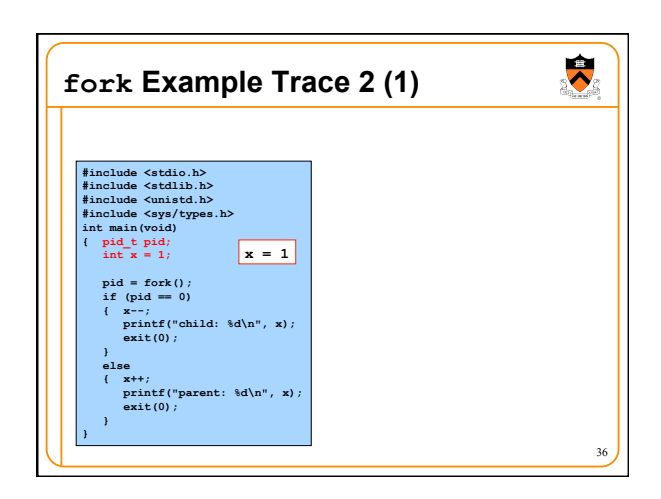

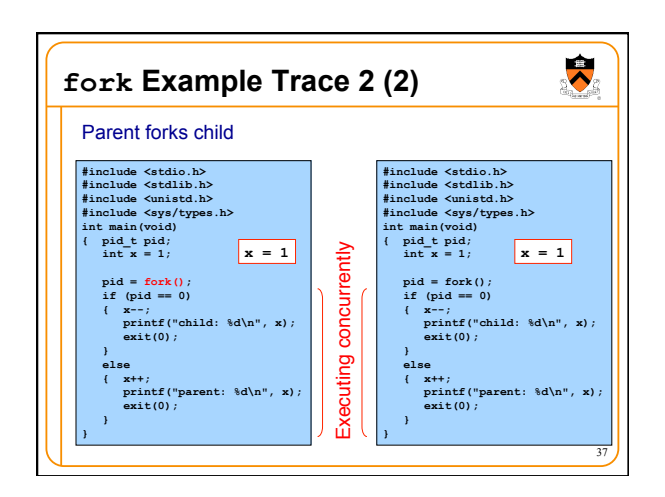

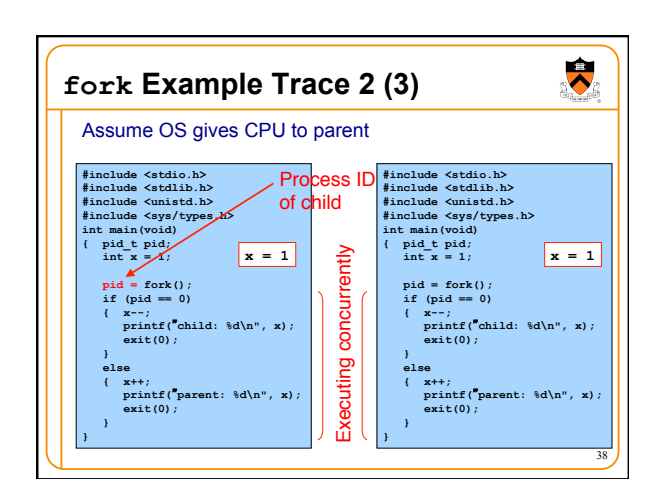

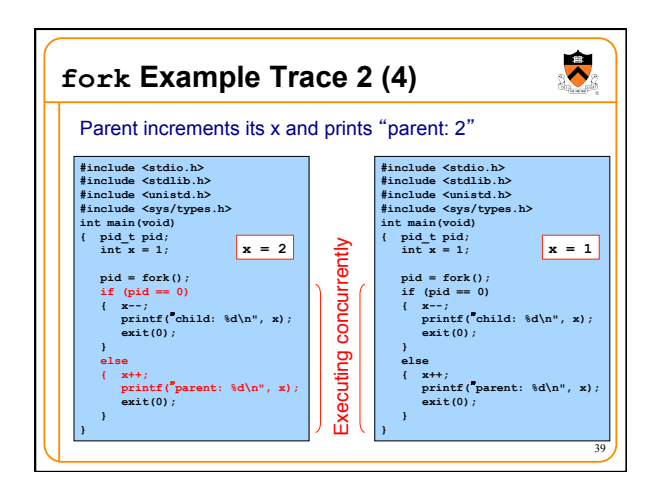

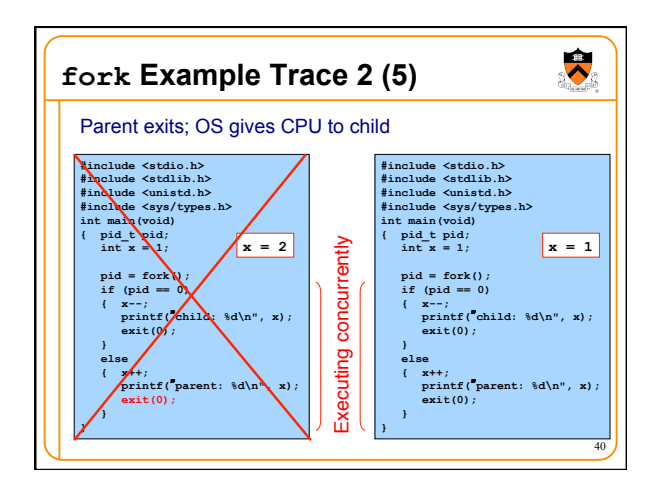

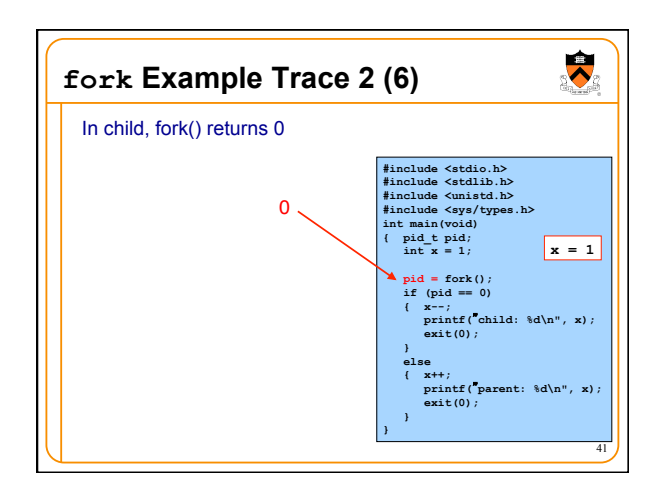

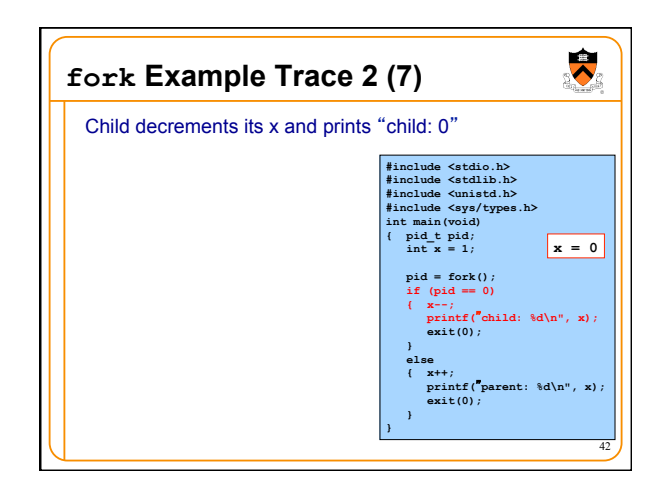

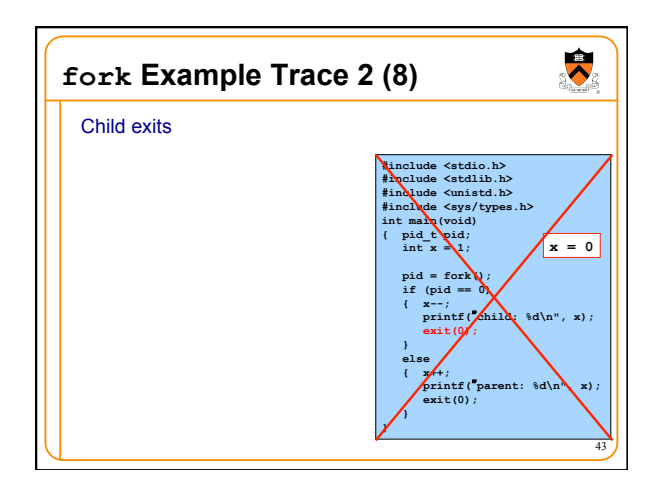

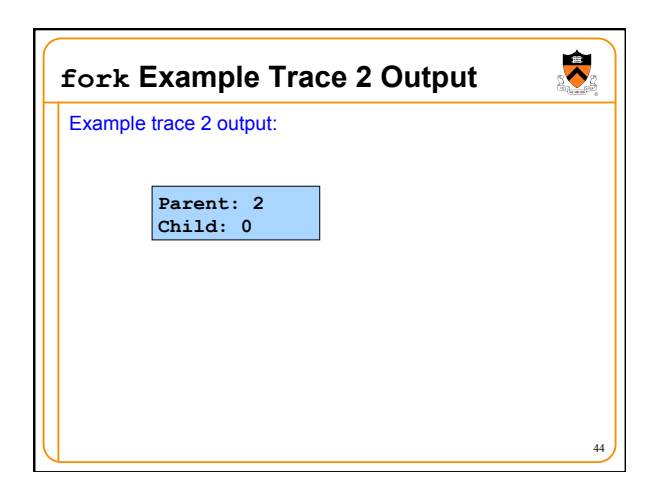

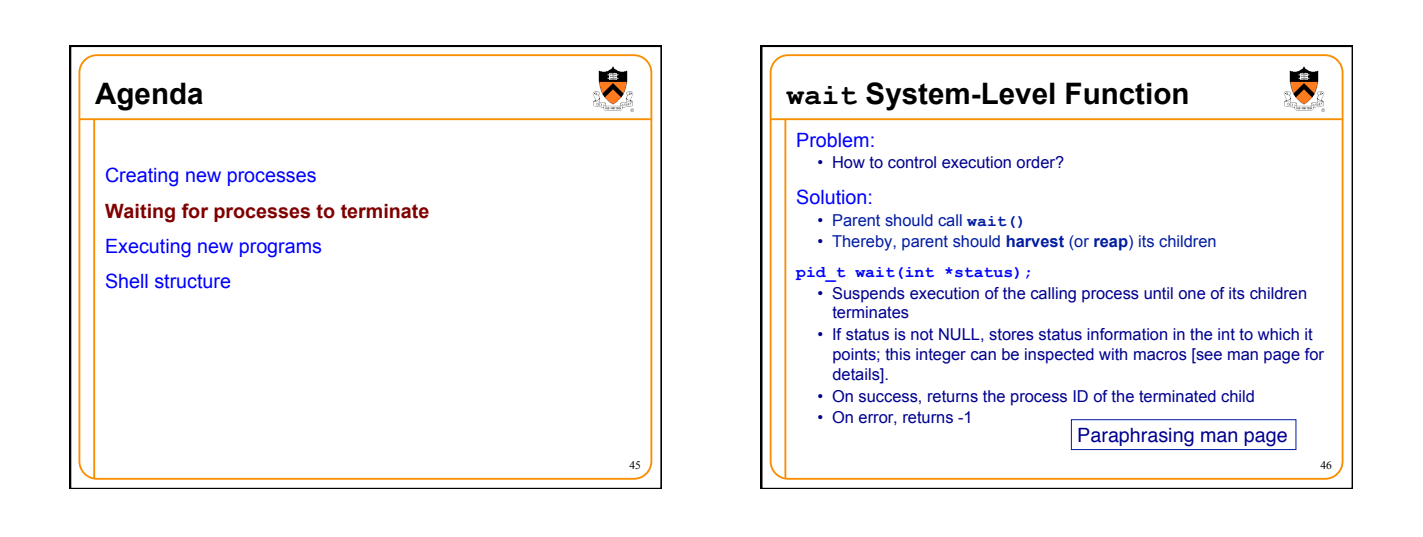

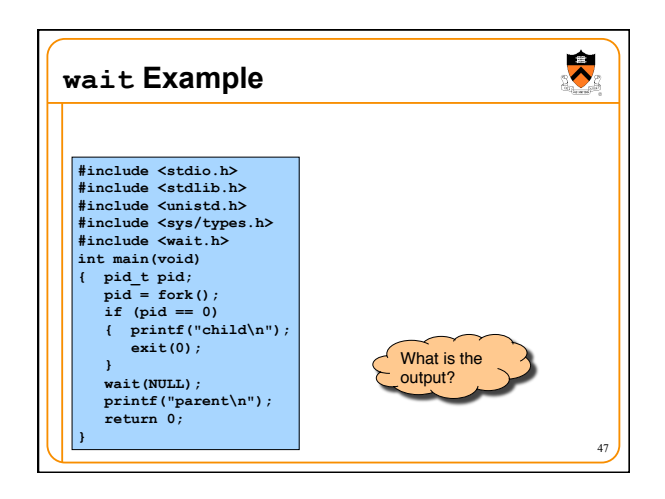

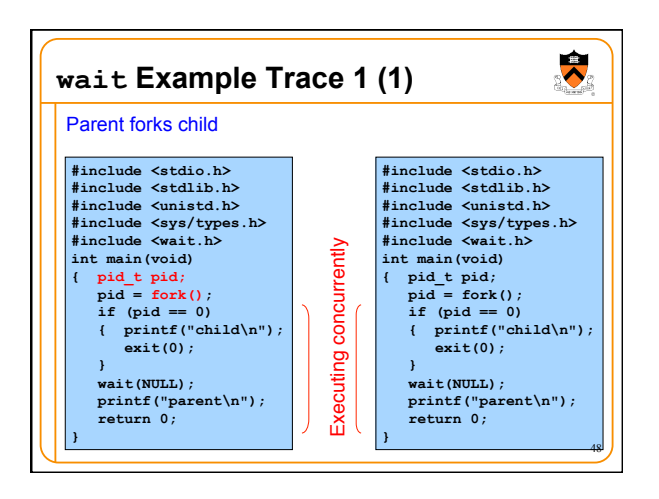

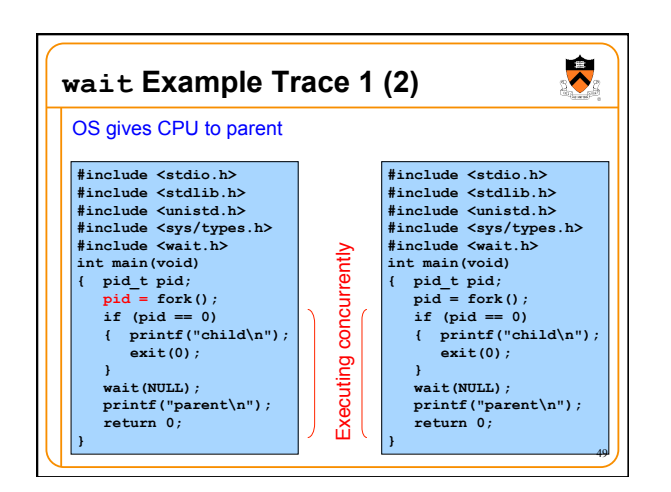

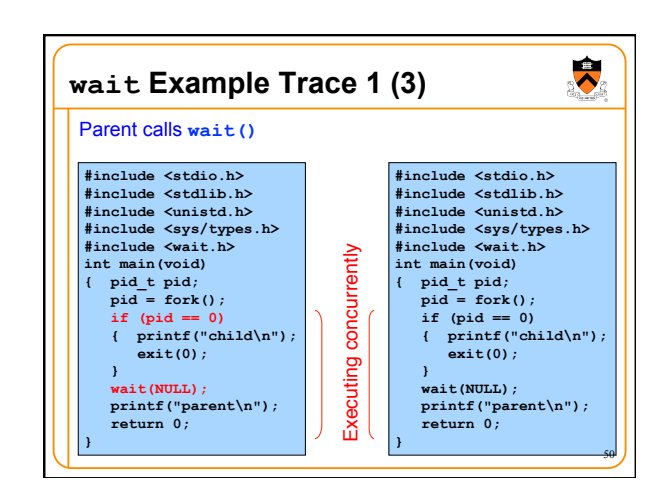

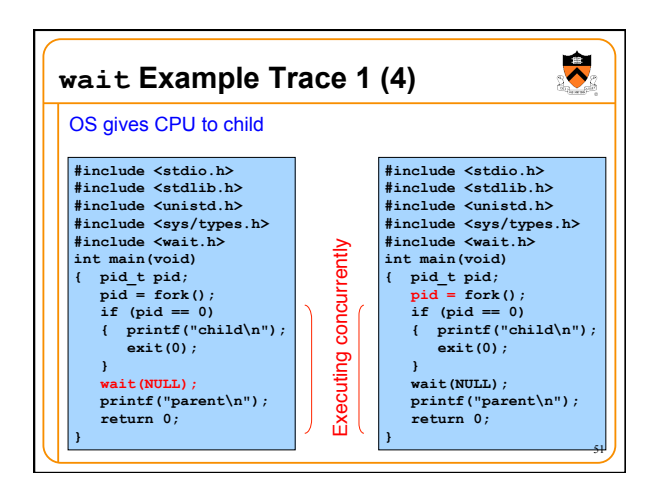

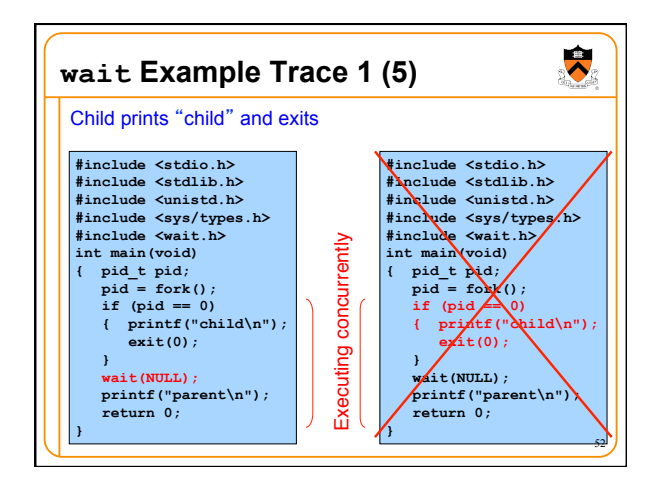

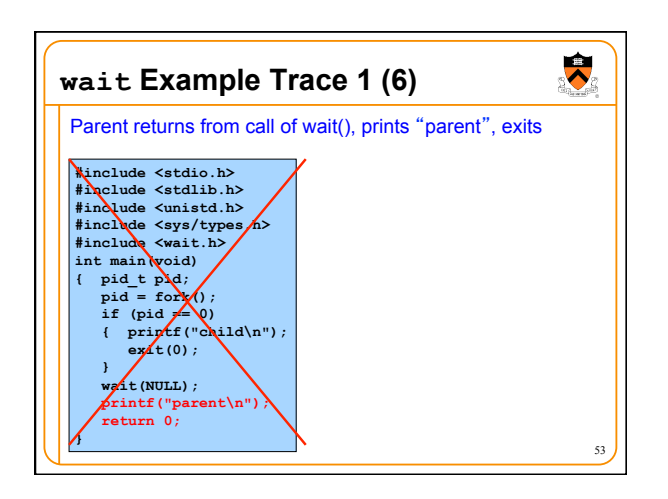

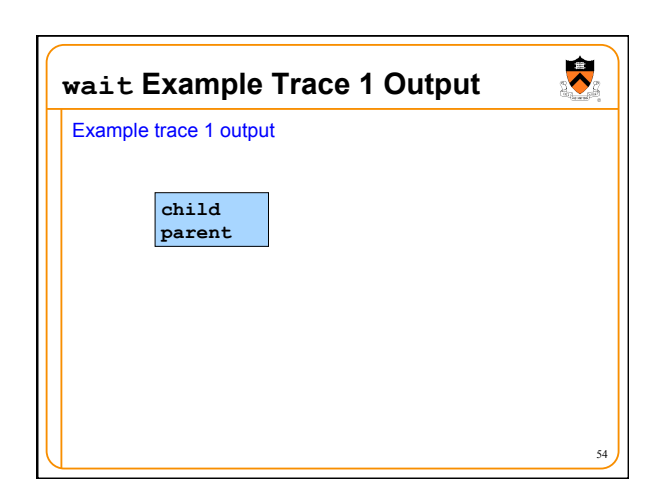

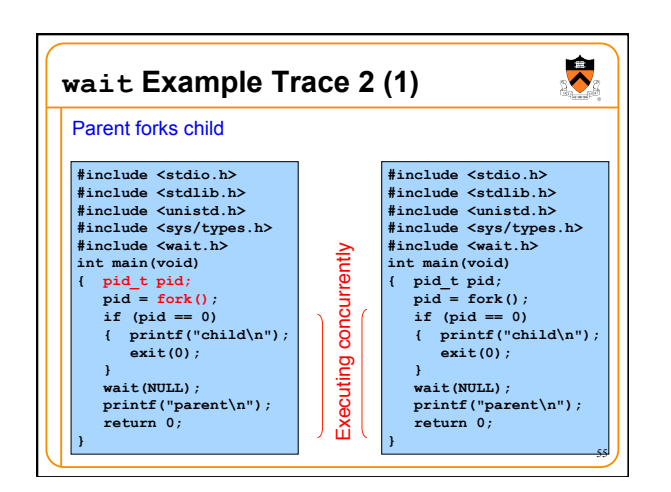

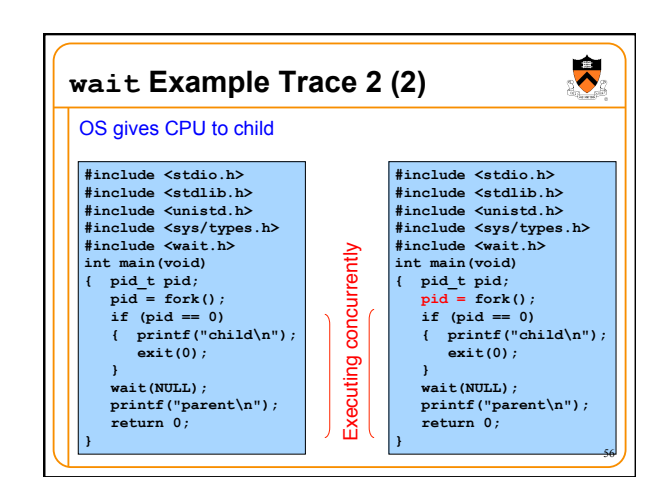

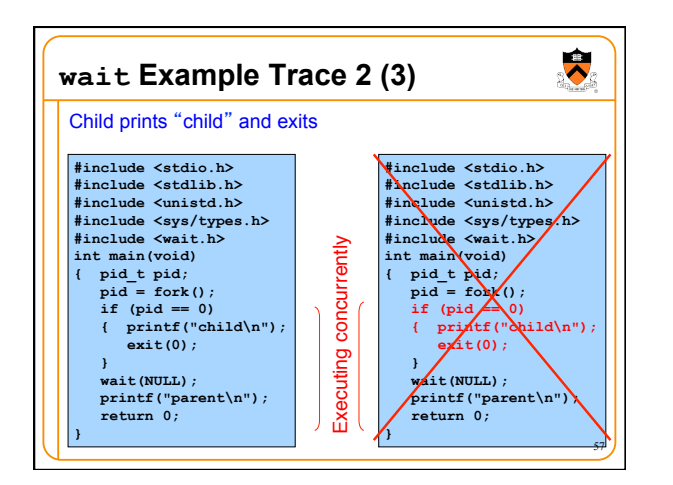

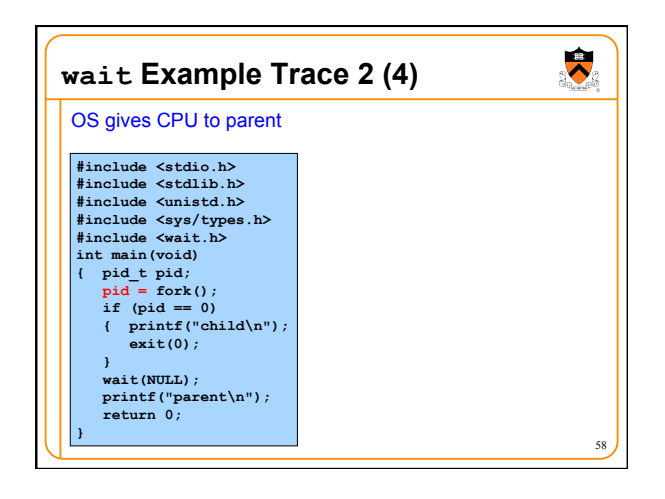

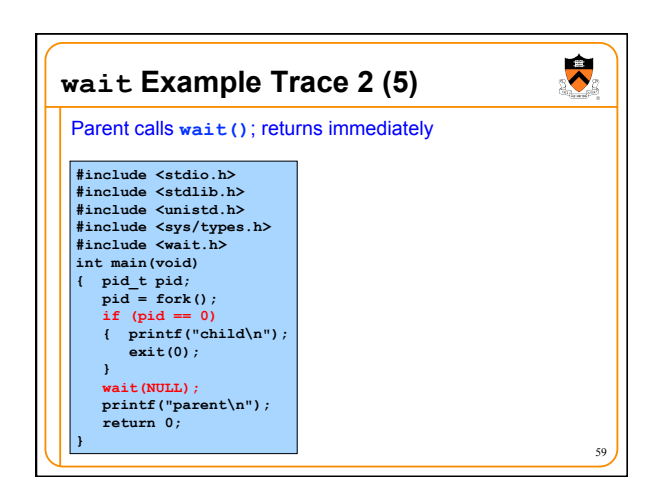

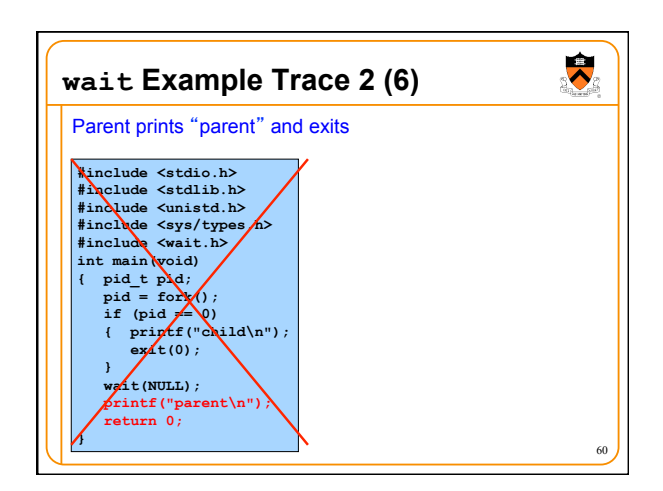

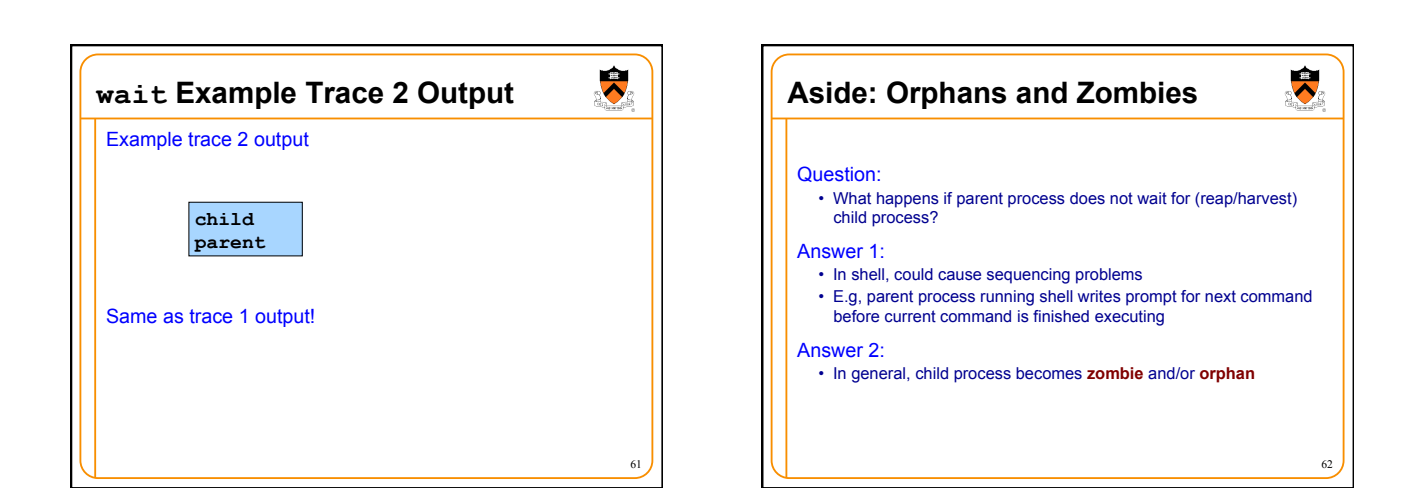

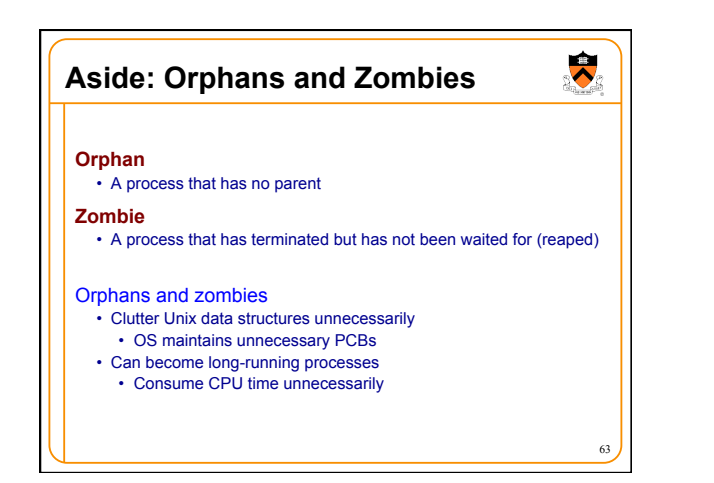

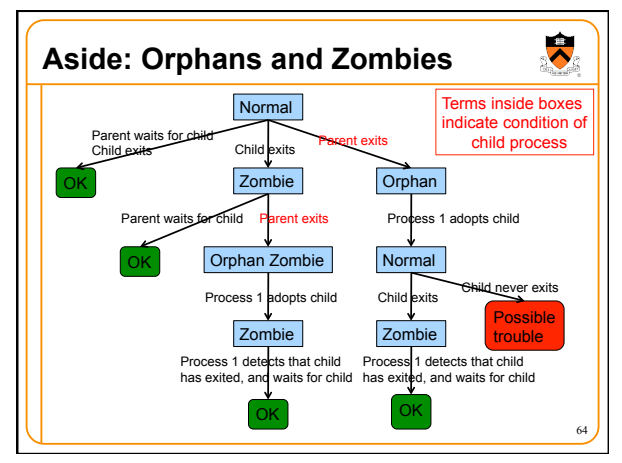

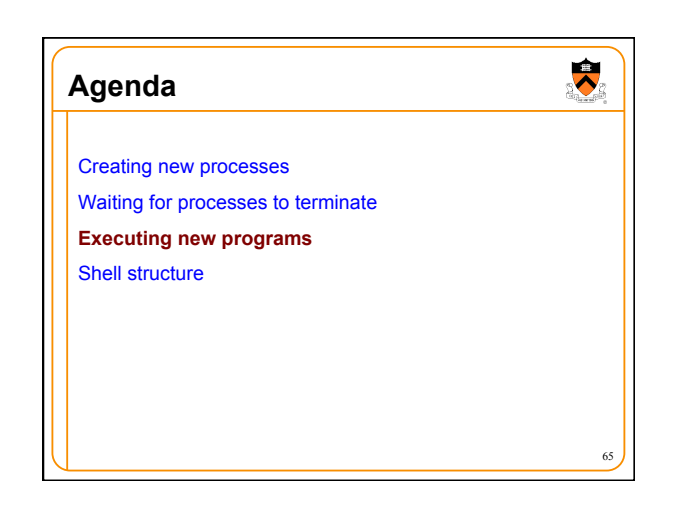

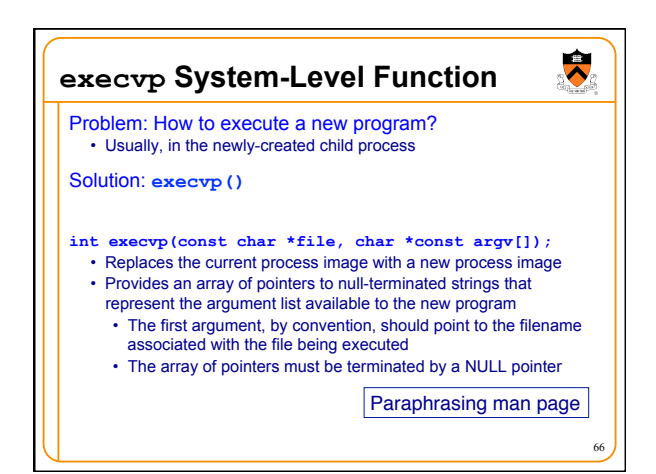

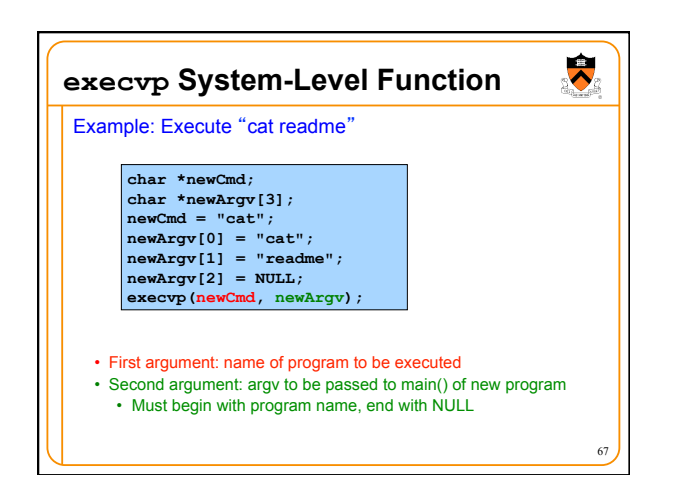

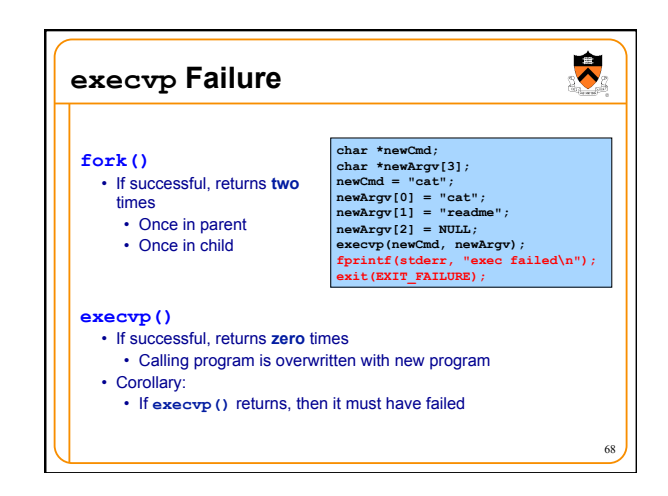

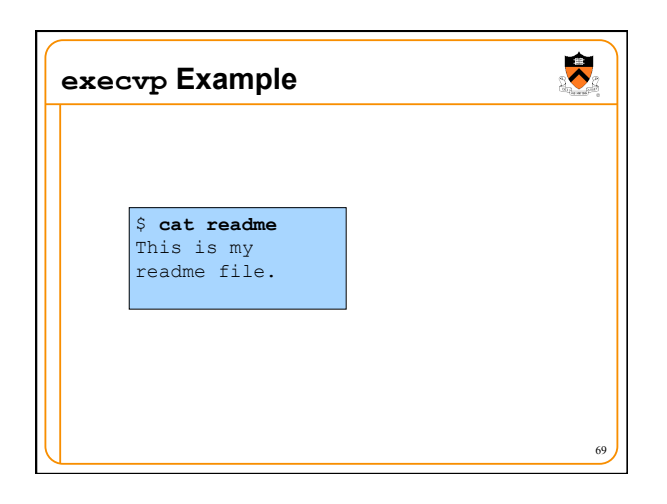

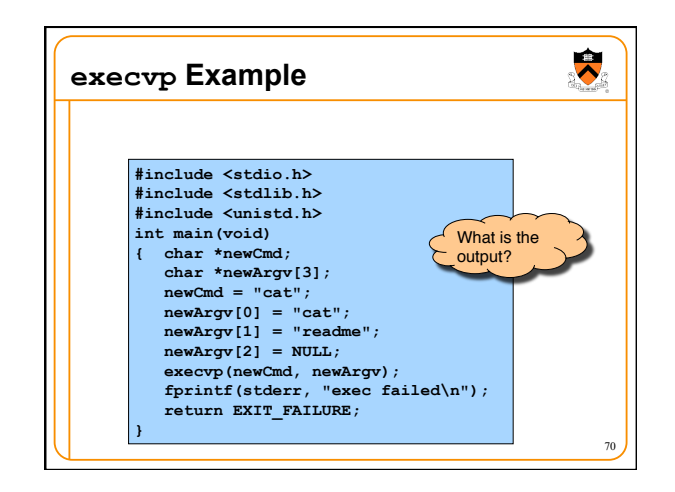

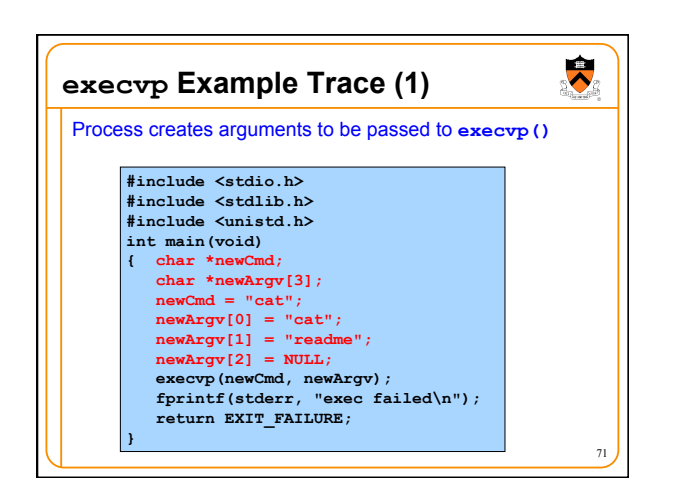

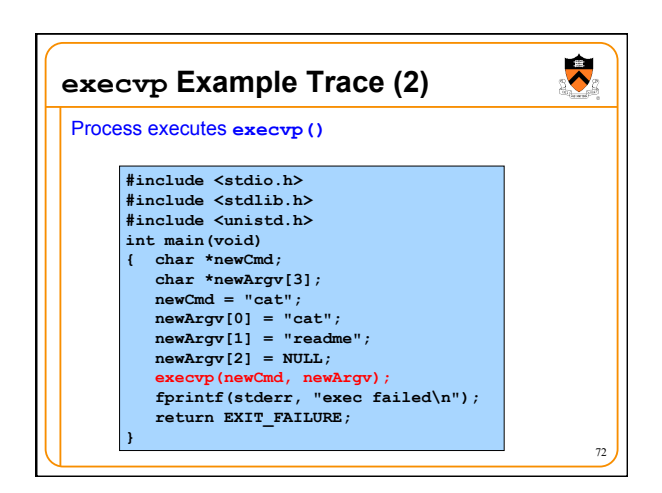

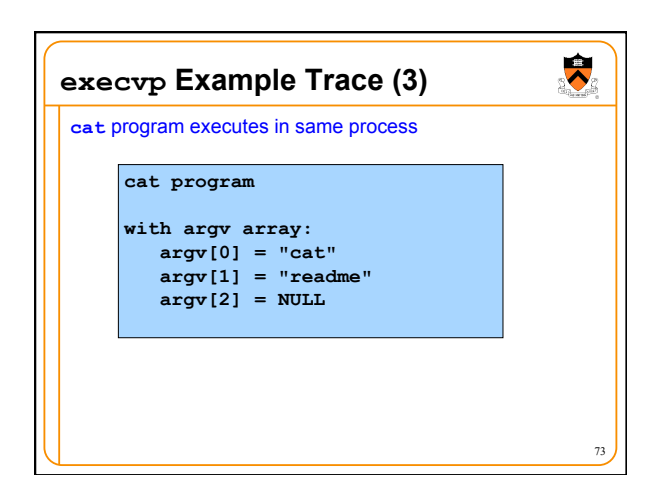

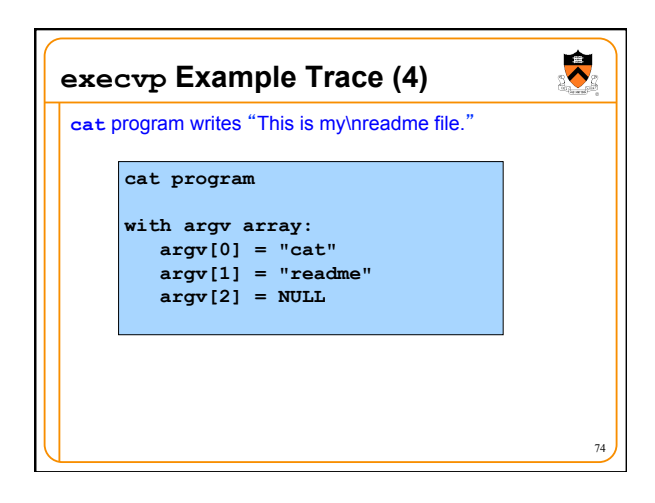

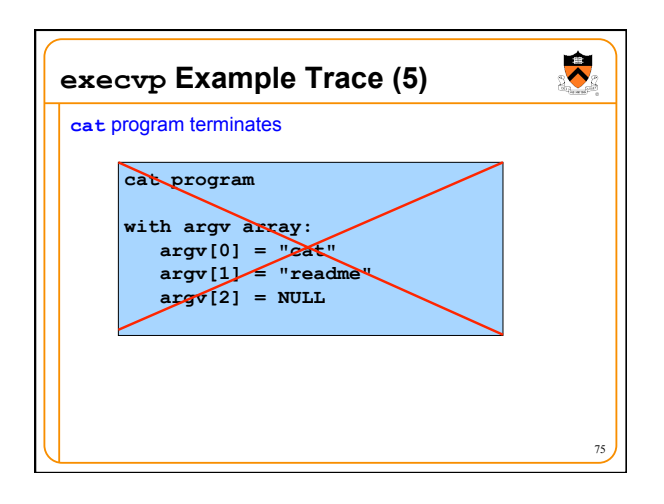

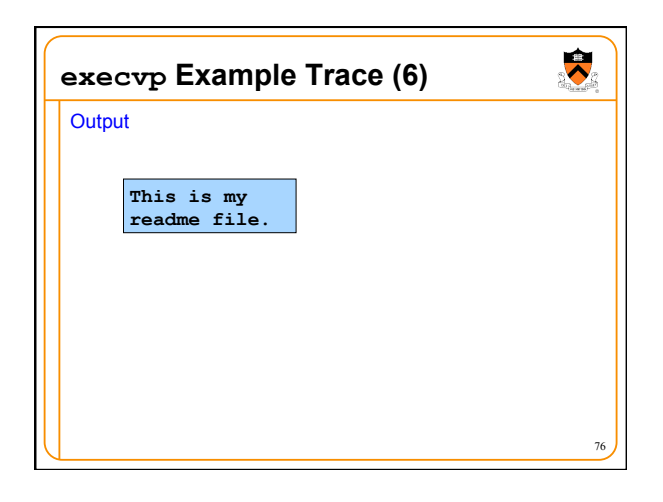

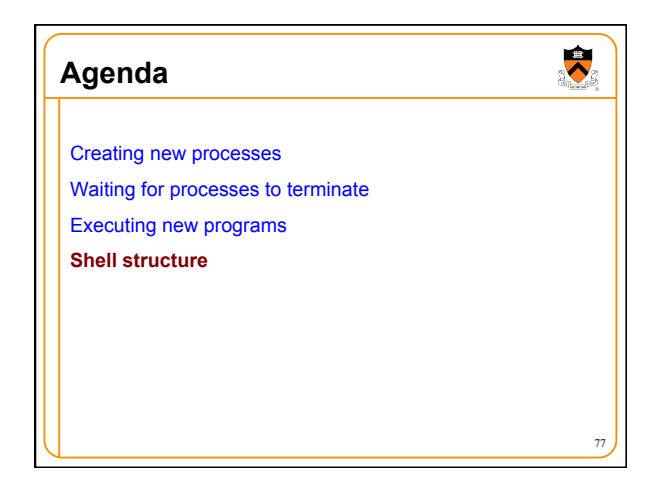

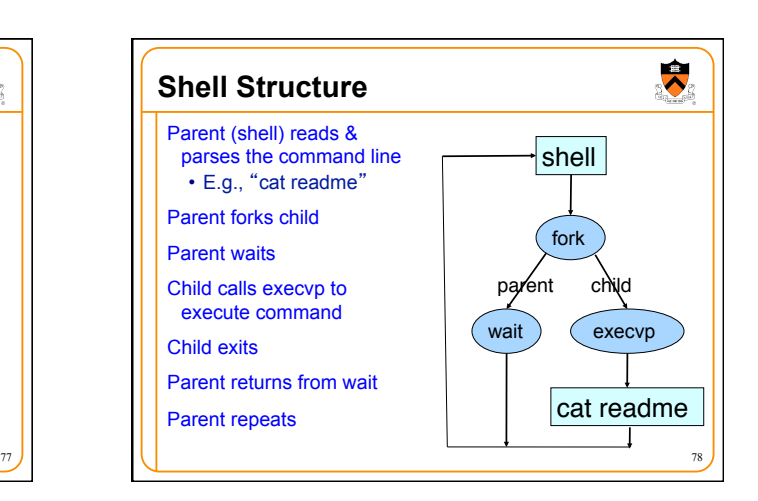

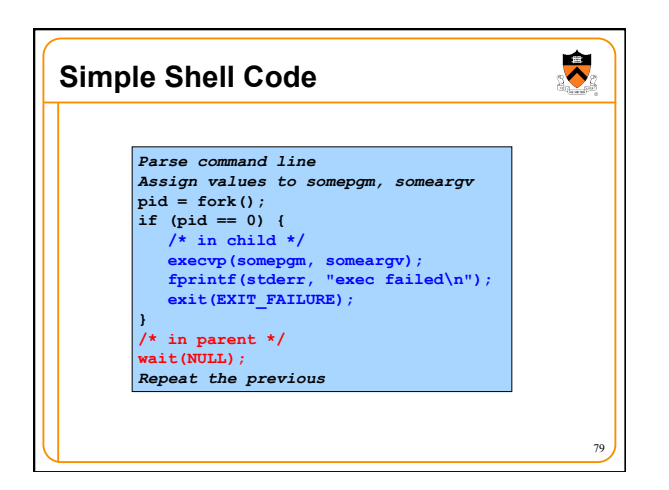

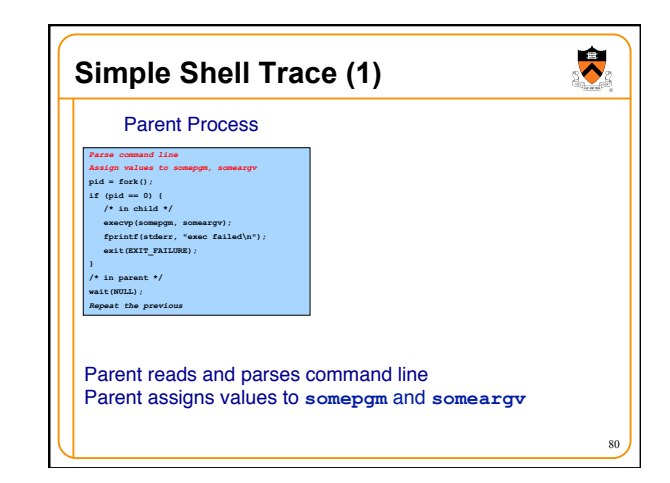

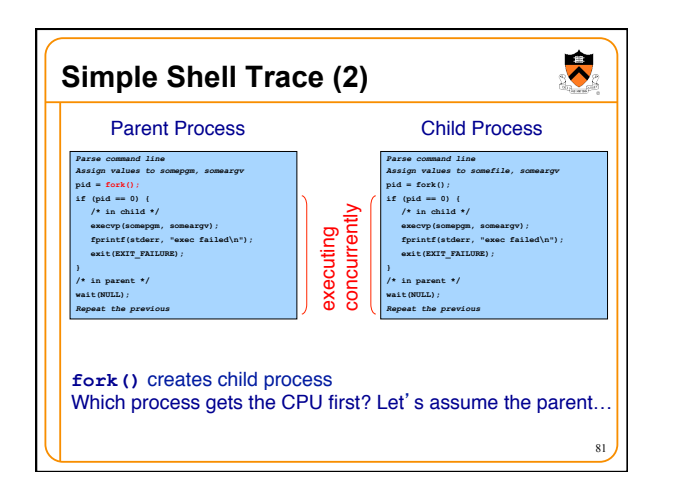

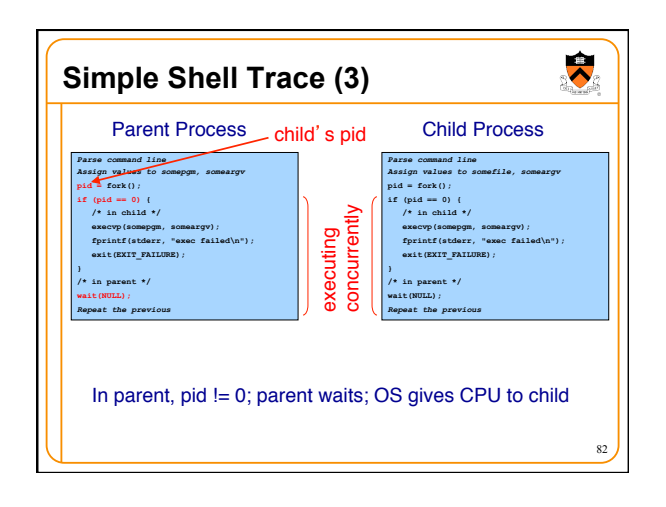

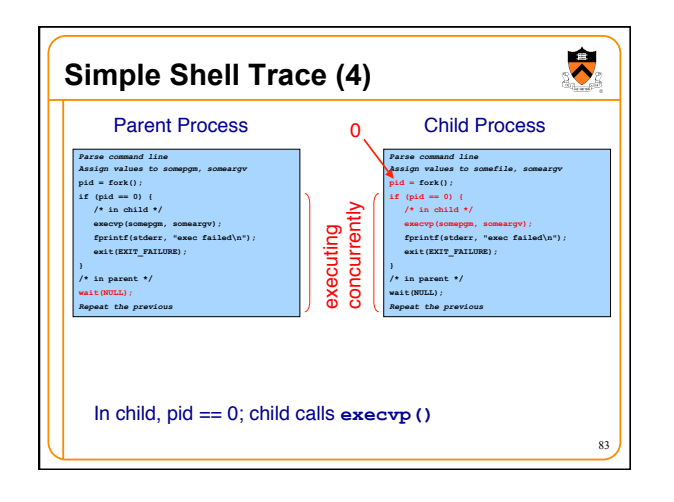

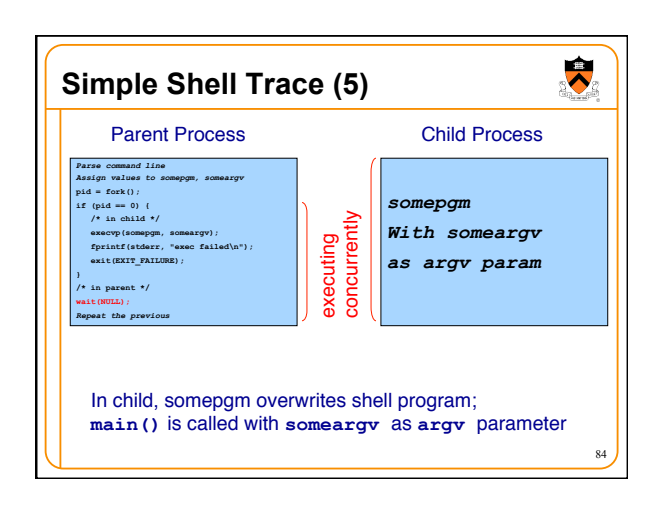

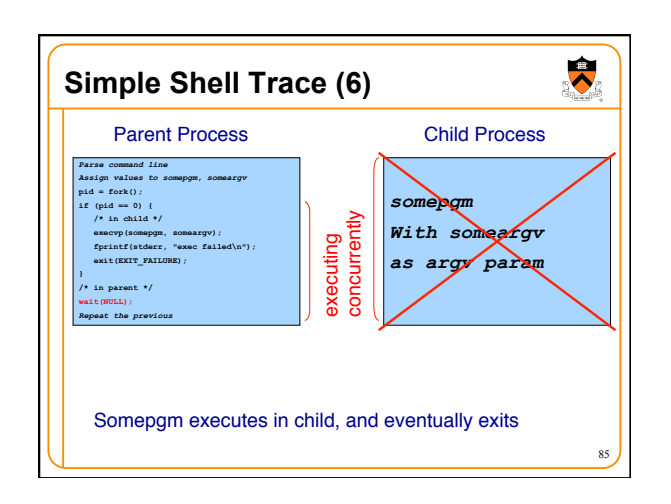

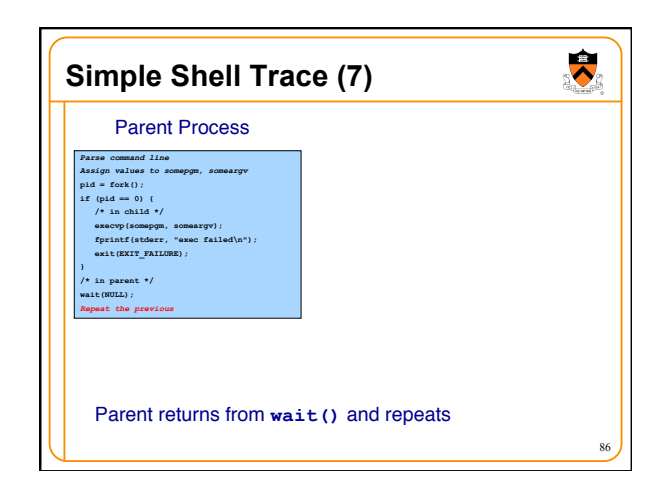

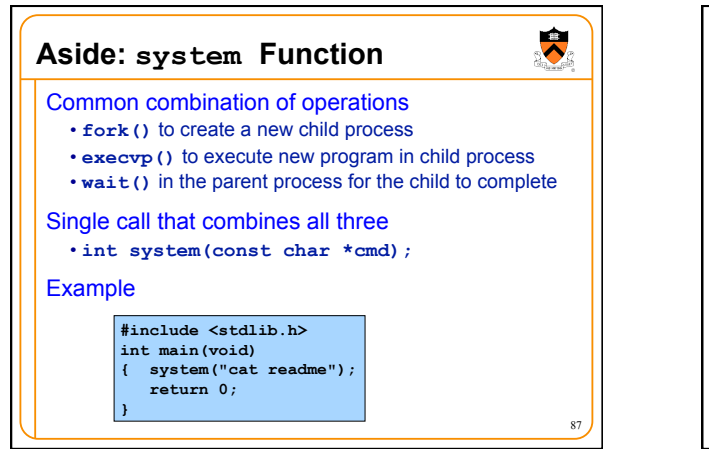

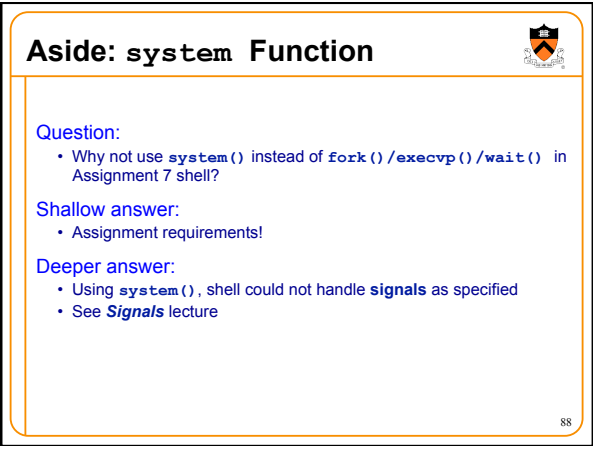

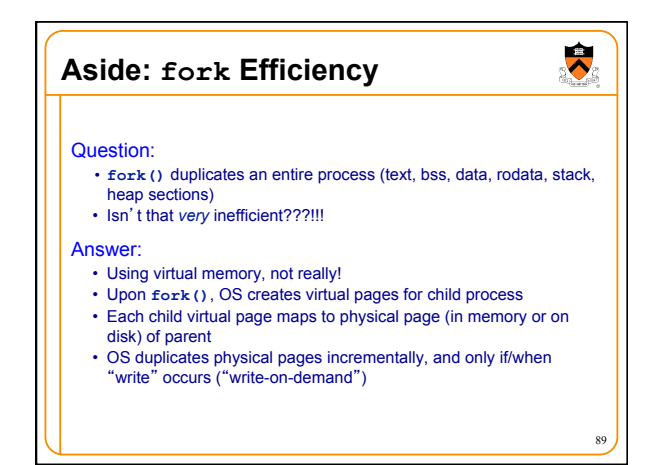

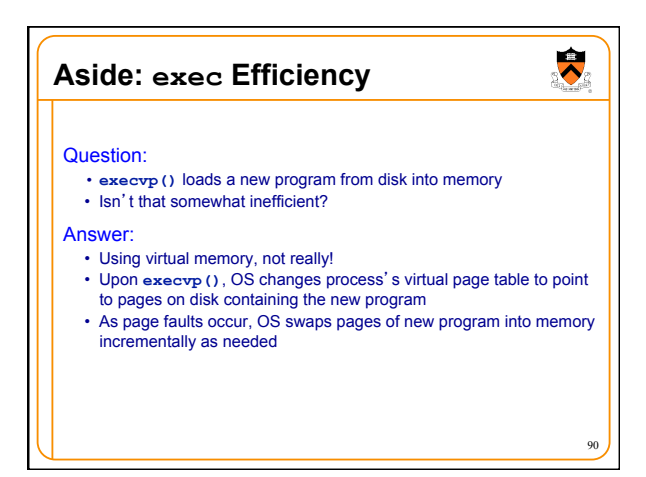

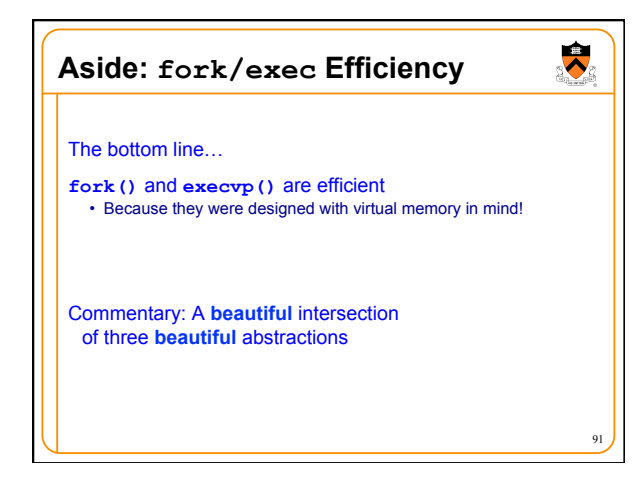

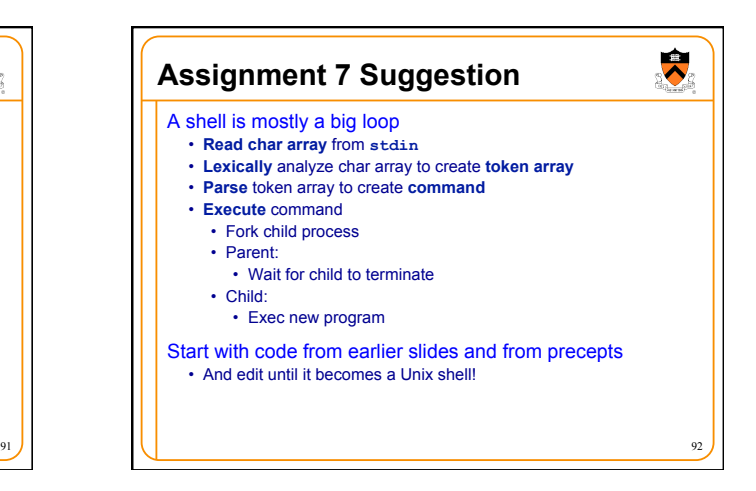

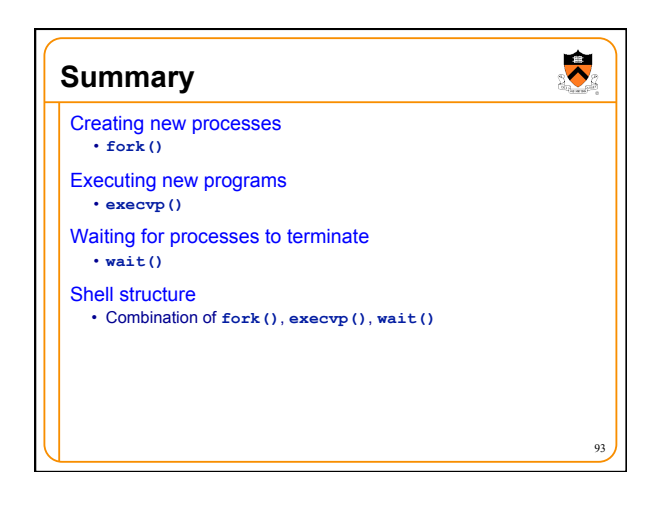